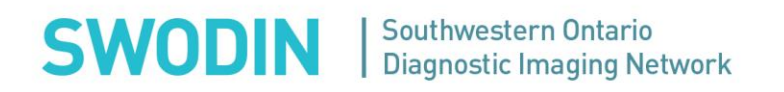

## **MINUTES**

**SWODIN \_\_\_PACS USER GROUP DATE: JAN 26 2021 TIME: 1PM-2PM LOCATION: T/CON** (PLEASE REFER TO MEETING INVITATION FOR DETAILS)

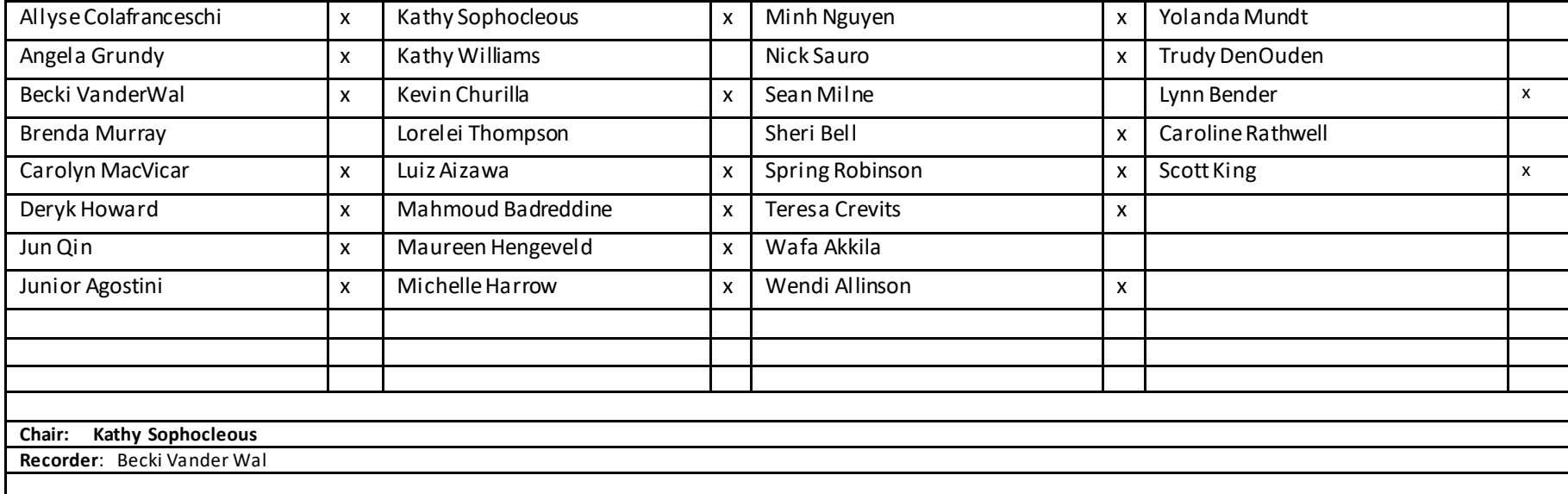

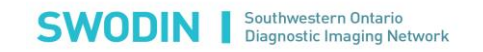

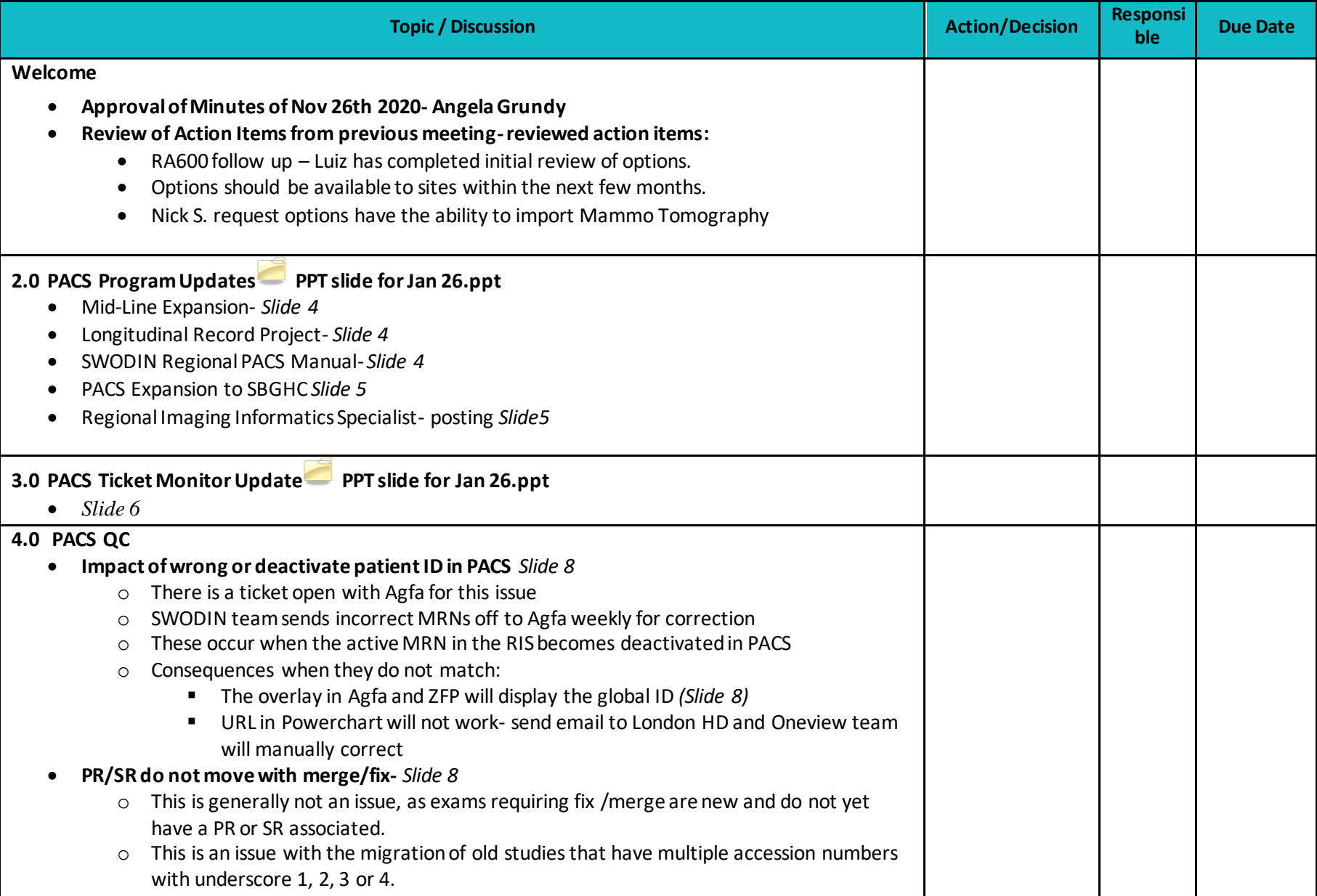

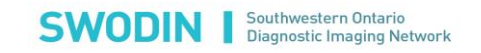

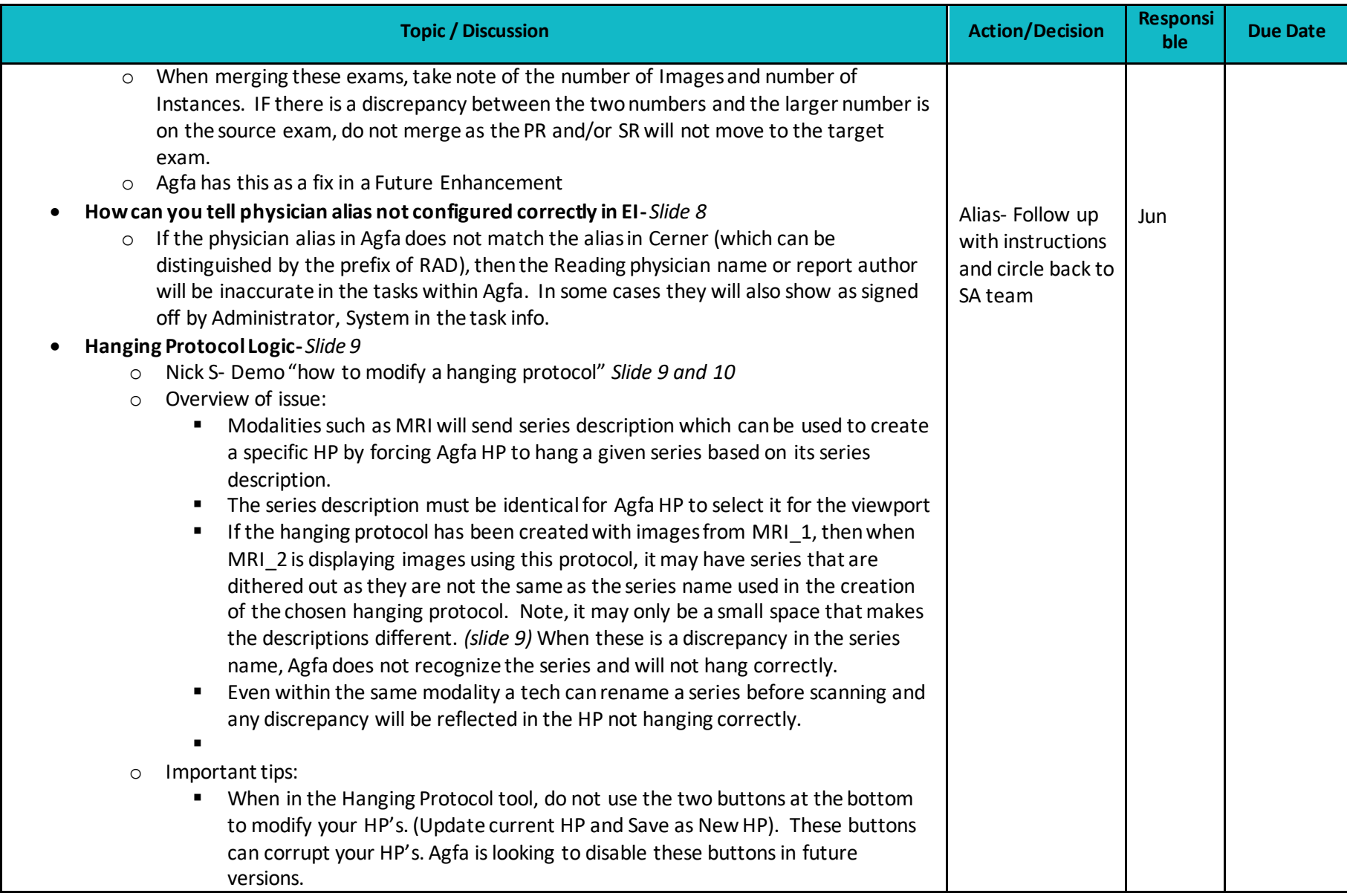

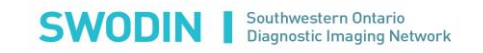

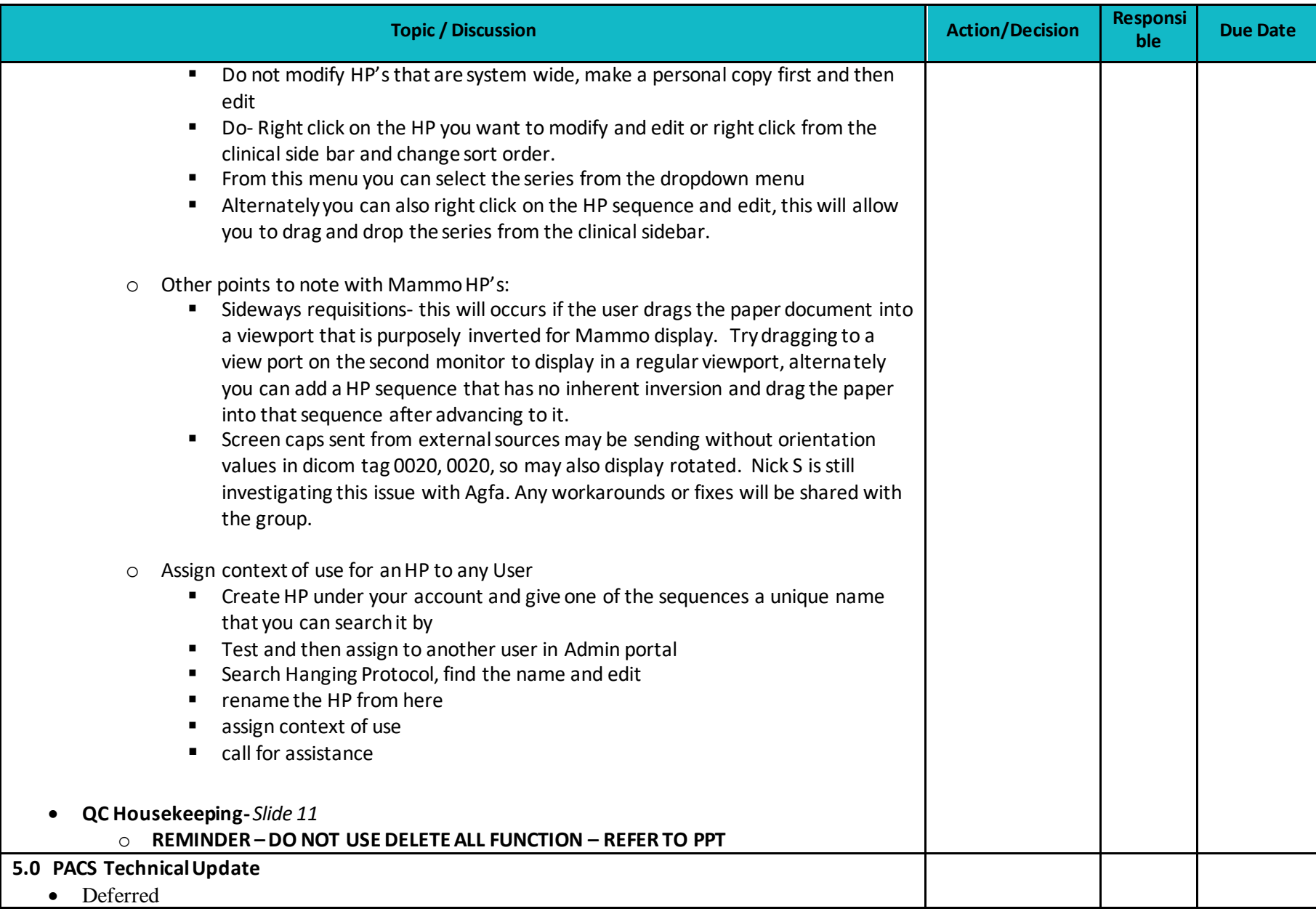

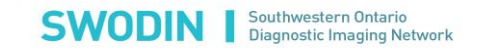

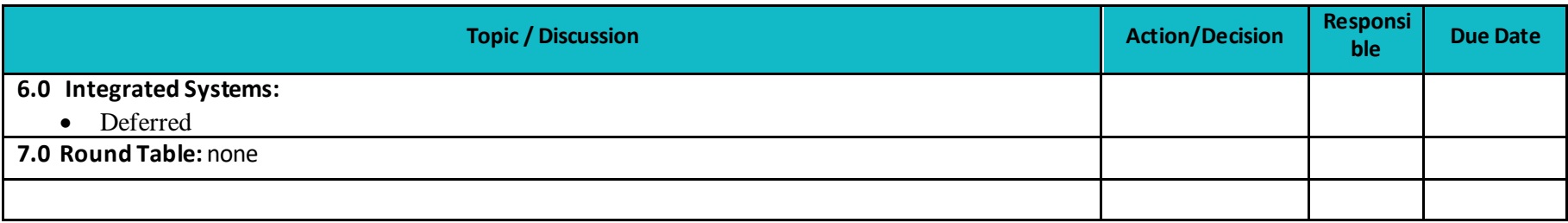

**Next Meeting:** Mar 30 2021 13:00 – 14:00 Web EX

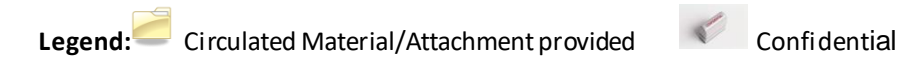